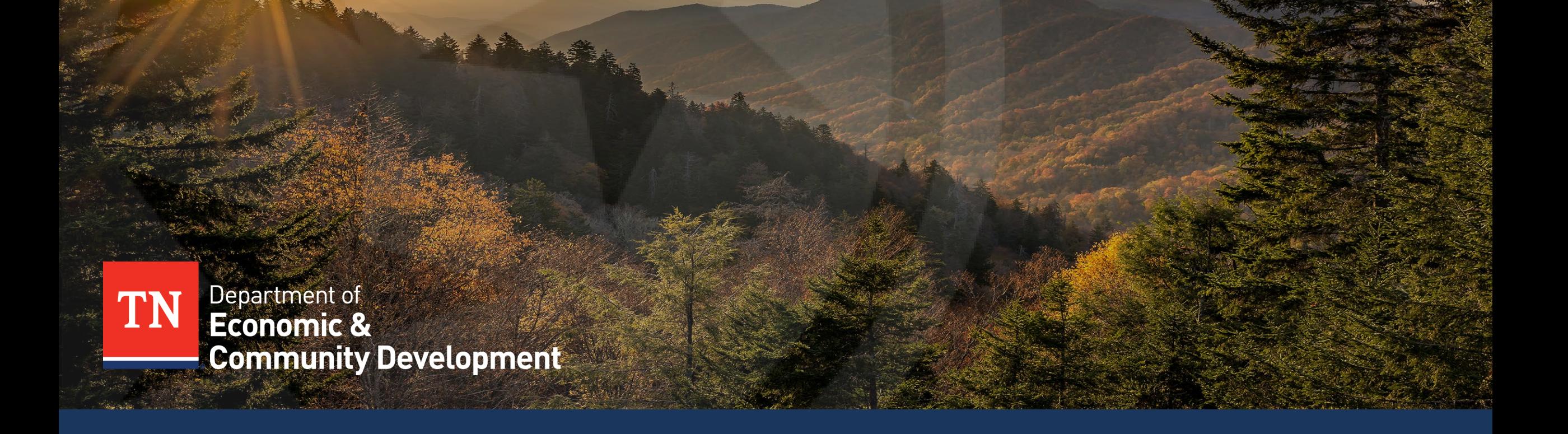

### **INVOICING JOB AID - MINI VIDEO SERIES**

**PART 4 – DELIVERING THE PACKAGE TO ECD, SUBMITTING REVISIONS, AND REVIEW TIMELINE AND PAYMENT.**

March 2024

## **Disclaimer**

- This invoicing job aid is not an exhaustive guide and is **only to be used for improving the grantees' awareness** needed to ensure error-proof invoicing
- All grantees are subject to stringent federal, state and local guidelines/laws and this document is not to be perceived as a substitute for the aforementioned guidelines/laws.
- Grantees/Sub-recipients must maintain financial records/supporting documentation to ensure compliance with Federal regulations and allow TNECD/Auditors access to these records for compliance checks.
- Enforcement actions, deficiency in internal controls & remediation plans would be recommended strictly in accordance with Federal regulations
- In the event of any discrepancy, Federal regulations will prevail over the content/references mentioned in this job aid.

### **Mini Video Series – 4/5**

**Goals**

**01**

**02**

**Overview of the Process of Invoice Submission**

**Filling Invoice Template**

**03**

**Compiling Request Package**

**04**

**Eligible and Ineligible Expenses 05**

**10**

**06 07**

**Delivering the** 

**Package to** 

**ECD**

**Submitting Revisions**

**Review Timeline & Payment**

**Common Errors to Avoid**

**09**

**Key Resources and Contacts** 

# **Delivering the Package to TN ECD**

#### The compiled invoice request package must be delivered to the TN ECD's budget office

- The completed reimbursement package must be sent to **ECD.invoices@tn.gov** to be logged into the official reimbursement process.
- If the request is too large to send over email :
	- o Please send a copy of the coversheet or completed invoice template to **Ecd.lnvoices@tn.gov**.
	- o Then reach out to Emily Hale or K.Taylor to get access to a secure upload folder where the entire reimbursement request can be submitted
	- o Please do not send the invoice in parts over multiple emails. This may cause delays in review and the loss of a portion of the submitted invoice.

# **Submitting Revisions to TN ECD**

#### TN ECD will approach the grantee for clarifications and revisions after reviewing the reimbursement invoice

- TN ECD will communicate the need for revisions to the grantee from **[ECDBroadband.Invoices@tn.gov](mailto:ECDBroadband.Invoices@tn.gov)**
- Revisions to the existing invoice in review can be directly submitted to **[ECDBroadband.Invoices@tn.gov](mailto:ECDBroadband.Invoices@tn.gov)**
- If the revisions require a change in the amount of the invoice
	- o Please change the date of the invoice to reflect the date on which the revised invoice was sent to **ECDBroadband.Invoices@tn.gov**
	- o Kindly make sure to update the aspects of the invoice template that would be affected by the changes requested to the invoice such as invoice period, etc.
	- o Due to the total amount of the reimbursement invoice requiring an edit, ECD will need an updated signature/date on the signature page.
- However, any **new invoice request** that emerges due to a necessary split in the invoice in question due to vendor invoices crossing FYS, must be sent to **ECD.invoices@tn.gov**

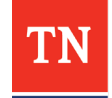

## **Final Request Submission Requirements**

#### TN ECD will approach the grantee for clarifications and revisions after reviewing the reimbursement invoice

- The grantee must ensure the submission of all applicable close out documentation to TN ECD if the grantee is submitting the final pay request
- ECD will process the final grant request only after it receives all the closeout report and documents.

# **Review Timeline and Payment**

#### TN ECD's review and payment process is expected to conclude within a span of 3-4 weeks

- Please allow at least 3-4 weeks for processing invoices from the submission date.
- Once a review is completed by our team it is then noted for payment. This notification allows payment to be released to the designated bank account for each grantee.
- Full posting of the payment in the designated bank account can take as many as 5 days following its release.
- **If revisions are required for the reimbursement invoice, this estimated timeline starts over.**

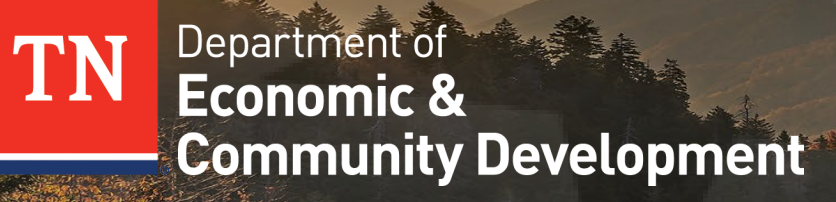

### **THANK YOU**